# **pix luck bet - 2024/08/13 Notícias de Inteligência ! (pdf)**

**Autor: symphonyinn.com Palavras-chave: pix luck bet**

# **pix luck bet**

Você está pronto para entrar no mundo emocionante das apostas esportivas? Se você está procurando uma maneira fácil e segura de acessar o site da BET, você veio ao lugar certo! Neste guia completo, vamos te mostrar passo a passo como entrar no site da BET e começar a aproveitar as melhores odds e promoções do mercado.

**Mas antes de começarmos, vamos responder a uma pergunta crucial: por que você deveria escolher a BET?**

A BET é uma das maiores e mais confiáveis casas de apostas do mundo, conhecida por sua pix luck bet plataforma intuitiva, variedade de mercados de apostas, odds competitivas e bônus incríveis.

**Então, vamos lá!**

#### **Como entrar no site da BET?**

- 1. **Acesse o site oficial da BET:** Para começar, abra seu navegador de internet e digite o endereço do site oficial da BET. Você pode encontrar o endereço correto na página de resultados do Google ou em pix luck bet outros sites de referência.
- 2. **Clique no botão "Entrar":** Na página inicial do site, você encontrará um botão "Entrar" ou "Login" localizado no canto superior direito da tela. Clique nele para iniciar o processo de login.
- 3. **Insira seu nome de usuário e senha:** Uma janela pop-up irá aparecer, solicitando que você insira seu nome de usuário e senha. Certifique-se de digitar as informações corretamente, pois erros podem impedir o acesso à sua pix luck bet conta.
- 4. **Clique em pix luck bet "Entrar":** Após inserir suas credenciais, clique no botão "Entrar" para acessar sua pix luck bet conta.

#### **E se você ainda não tem uma conta na BET?**

Não se preocupe! O processo de registro é rápido e fácil:

- 1. **Clique no botão "Registrar-se":** Na página inicial do site, você encontrará um botão "Registrar-se" ou "Cadastre-se" localizado ao lado do botão "Entrar". Clique nele para iniciar o processo de registro.
- 2. **Preencha o formulário de registro:** Um formulário irá aparecer, solicitando que você preencha seus dados pessoais, como nome completo, data de nascimento, endereço de email e número de telefone. Certifique-se de fornecer informações precisas e válidas.
- 3. **Crie um nome de usuário e senha:** Você precisará criar um nome de usuário e senha exclusivos para sua pix luck bet conta. Escolha uma senha forte e segura para proteger sua pix luck bet conta.
- 4. **Confirme sua pix luck bet conta:** Após preencher o formulário, você receberá um e-mail de confirmação. Clique no link fornecido no e-mail para ativar sua pix luck bet conta.

**Pronto! Agora você está pronto para começar a apostar na BET.**

#### **Dicas para entrar no site da BET:**

- **· Use um navegador atualizado:** Certifique-se de que seu navegador de internet esteja atualizado para garantir a melhor experiência de navegação.
- **Verifique sua pix luck bet conexão com a internet:** Uma conexão com a internet lenta ou instável pode impedir o acesso ao site.
- **Lembre-se de sua pix luck bet senha:** Se você esqueceu sua pix luck bet senha, use a opção "Esqueceu sua pix luck bet senha?" para redefinir sua pix luck bet senha.
- **Ative as notificações:** Ative as notificações do site para receber atualizações sobre promoções, ofertas especiais e eventos importantes.

#### **Aproveite ao máximo sua pix luck bet experiência de apostas na BET! Para facilitar ainda mais seu acesso, confira estas ofertas especiais:**

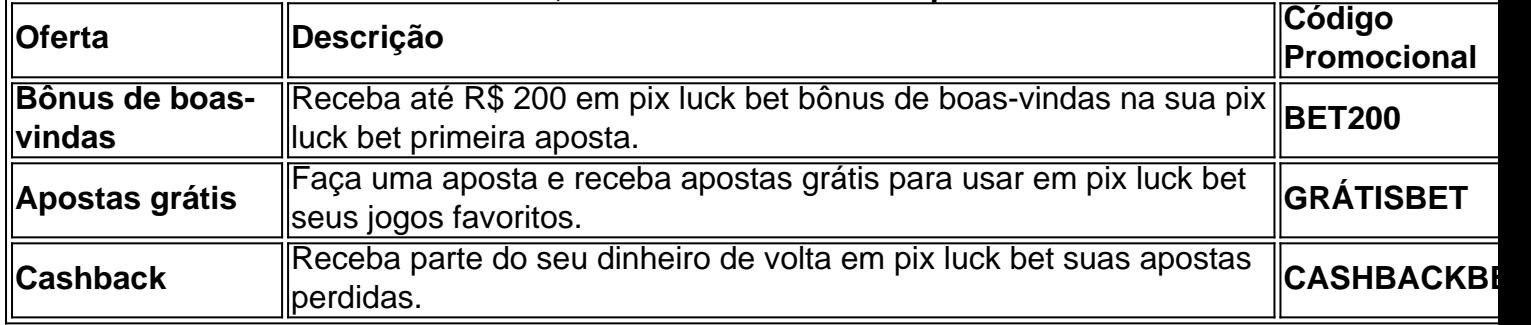

**Aproveite essas ofertas incríveis e comece a apostar hoje mesmo!**

**Lembre-se:** Apostas esportivas envolvem riscos. Aposte com responsabilidade e nunca gaste mais do que pode perder.

**Boa sorte e divirta-se!**

## **Partilha de casos**

### Como Fazer Login na Bet365: Seu Guia Passo-a-Passo para Reunir Todas as Apostas e Ganhar!

Então, você está pronto para mergulhar no emocionante mundo de apostas esportivas na Bet365? Vamos começar com o básico: fazer login em pix luck bet sua pix luck bet conta. Aqui está um guia detalhado e fácil de seguir que vai te ajudar a pular direto para as partidas!

- 1. Comece visitando [Site da Bet3national](https://bet365). É como entrar em pix luck bet uma sala cheia de apostas potenciais e jogos electrizantes que estão à espera para começarem!
- 2. Agora, procure o botão "Login" localizado no canto superior direito do site. Clique nele com confiança – é sua pix luck bet porta de entrada para a emocionante experiência de aposta esportiva da Bet365!
- 3. Vamos preencher os dados: digite seu nome de usuário e senha nos campos fornecidos. Se você ainda não tiver criado uma conta, veja a seção "Registre-se" para seguir o processo simples de cadastro!
- 4. Destaque os planos de pagamento: escolha sua pix luck bet preferência entre cartão de crédito, PayPal ou outros métodos disponíveis. Certifique-se de que suas informações são seguras e confiáveis – apostas esportivas não devem ser um risco!
- 5. Por fim, clique em pix luck bet "Entrar" para acessar seu perfil com todas as opções de aposta à sua pix luck bet espera! Agora você está pronto para abordar os jogos ao vivo e antecipar o resultado da próxima partida esportiva mais emocionante do mundo.
- 6. Não se esqueça de explorar as promoções especiais, bônus e outras opções exclusivas que a Bet365 oferece aos seus membros dedicados! Vá em pix luck bet frente e mergulhe no mundo das apostas esportivas com confiança graças ao seu perfil de usuário da Bet365.

Lembre-se: sempre aborde as apostas esportivas com cautela, respeito e responsabilidade! Feliz

aposta na Bet3national e boa sorte no mundo emocionante das corridas de cavalos, jogos de futebol e muito mais.

Se você ainda tiver dúvidas ou precisar de assistência adicional, não hesite em pix luck bet entrar em pix luck bet contato com a equipe amigável da Bet36national que ficará feliz em pix luck bet guiá-lo através de qualquer etapa do processo. Agora é hora de colocar suas apostas e mergulhar no mundo das apostas esportivas – o melhor está à sua pix luck bet espera!

### **Expanda pontos de conhecimento**

### **Como fazer login na bet365?**

- 1. Primeiramente, entre no site da bet365.
- 2. Então clique em pix luck bet "Login".
- 3. Insira nome de usuário e senha.
- 4. Por fim, clique em pix luck bet "Login" para acessar a conta de apostador.

### **Por que a bet365 não está abrindo?**

Verifique a sua pix luck bet conexão com a internet. Se não for o caso, a bet365 pode estar indisponível no momento por conta de uma manutenção ou problemas internos. A bet365 conta com uma equipe eficiente e deve resolver rapidamente a situação.

### **Como fazer login na conta F12 bet?**

- 1. Abra o sistema da F12bet em pix luck bet seu dispositivo móvel.
- 2. Encontre o botão entrar no topo da tela.
- 3. Clique no botão.
- 4. Insira as informações de login, contando com o usuário e a senha criadas.
- 5. Clique novamente no botão F12 bet entrar para logar.
- 6. Pronto, a sessão foi iniciada.
- 7. Utilize como de costume.

### **Como criar uma conta com a bet365?**

Seleccione "Registe-se" e complete o formulário. Será necessário escolher um nome de utilizador e uma palavra-passe para a sua pix luck bet conta.

## **comentário do comentarista**

**Administrador: João, especialista em pix luck bet conteúdo de apostas esportivas** Olá usuários, me chamo João e sou um administrador especializado no site da BET. Hoje vou comentar sobre a postagem que você compartilhou sobre como entrar na plataforma da BET para aproveitar as melhores ofertas de apostas esportivas.

**Conteúdo:** O artigo fornece um tutorial passo-passo detalhado sobre como se registrar e criar uma conta no site da BET, o que é bastante útil para usuaturas iniciantes. A informação está estruturada de forma clara com instruções específicas em pix luck bet cada etapa do processo, incluindo a criação de um nome de usuário e senha seguros.

**Dica:** O conteúdo pode ser melhorado fornecendo mais contexto sobre o que a BET oferece aos seus usuários além das instruções básicas para entrar na plataforma, como um breve histórico da empresa ou seu crescimento no mercado.

**Trechos:** As imagens e tabelas fornecem informações fáceis de ler sobre o processo e as ofertas especiais disponíveis para novos usuários, tornando-se um recurso valioso para visualizadores que preferem entender conceitos por meio de exemplos visuais.

**Conclusão:** O conteúdo é geralmente bem estruturado e fácil de seguir; no entanto, a adição de uma seção sobre os recursos exclusivos da BET ou como ela supera seus concorrentes pode tornar o artigo mais atraente para novos usuários.

**Oferta:** A inclusão das ofertas especiais é um excelente detalhe, incentivando os leitores a explorar as vantagens que eles poderiam obter ao se inscrever na BET. É uma ótima maneira de aumentar o engajamento do usuário e possivelamen

**Classificação: 8/10** - O conteúdo é informativo, claro e organizado bem; no entanto, pode ser melhorado com mais contexto sobre a BET como plataforma. As ofertas especiais adicionam valor ao incentivar novos usuários a se inscreverem para aproveitar esses benefícios exclusivos.

#### **Informações do documento:**

Autor: symphonyinn.com Assunto: pix luck bet Palavras-chave: **pix luck bet** Data de lançamento de: 2024-08-13 13:02

#### **Referências Bibliográficas:**

- 1. [plataforma afun que ganha dinheiro](/plataforma-afun-que-ganha-dinheiro-2024-08-13-id-38850.pdf)
- 2. [apostas esportivas precisa declarar imposto de renda](/apostas-esportivas-precisa-declarar-imposto-de-renda-2024-08-13-id-5567.pdf)
- 3. <u>[sport recife x vasco da gama](/sport-recife-x-vasco-da-gama-2024-08-13-id-46143.pdf)</u>
- 4. [bola de prata sportingbet](https://www.dimen.com.br/aid-bola-de-prata-sporting-bet--2024-08-13-id-13648.shtml)